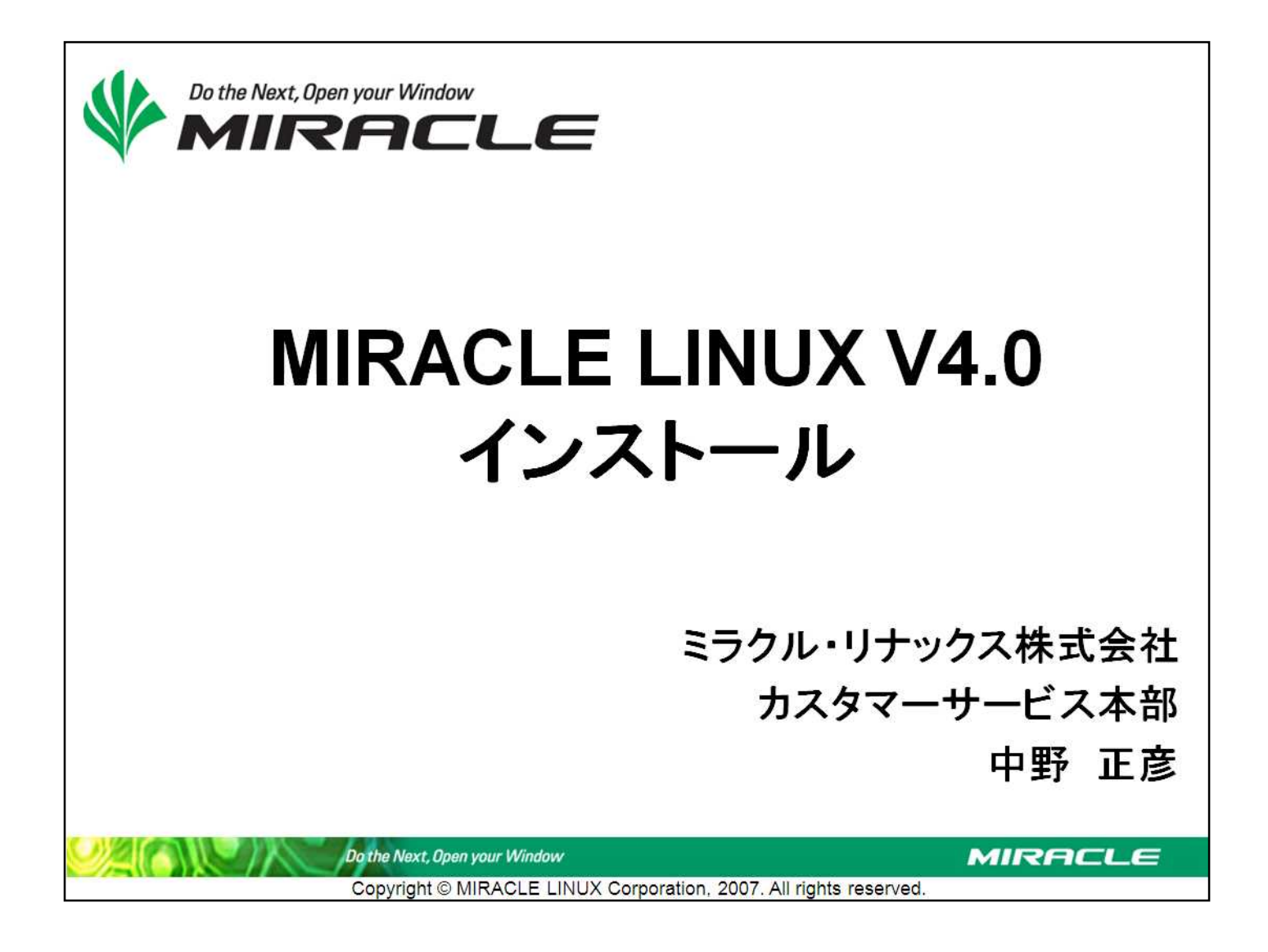

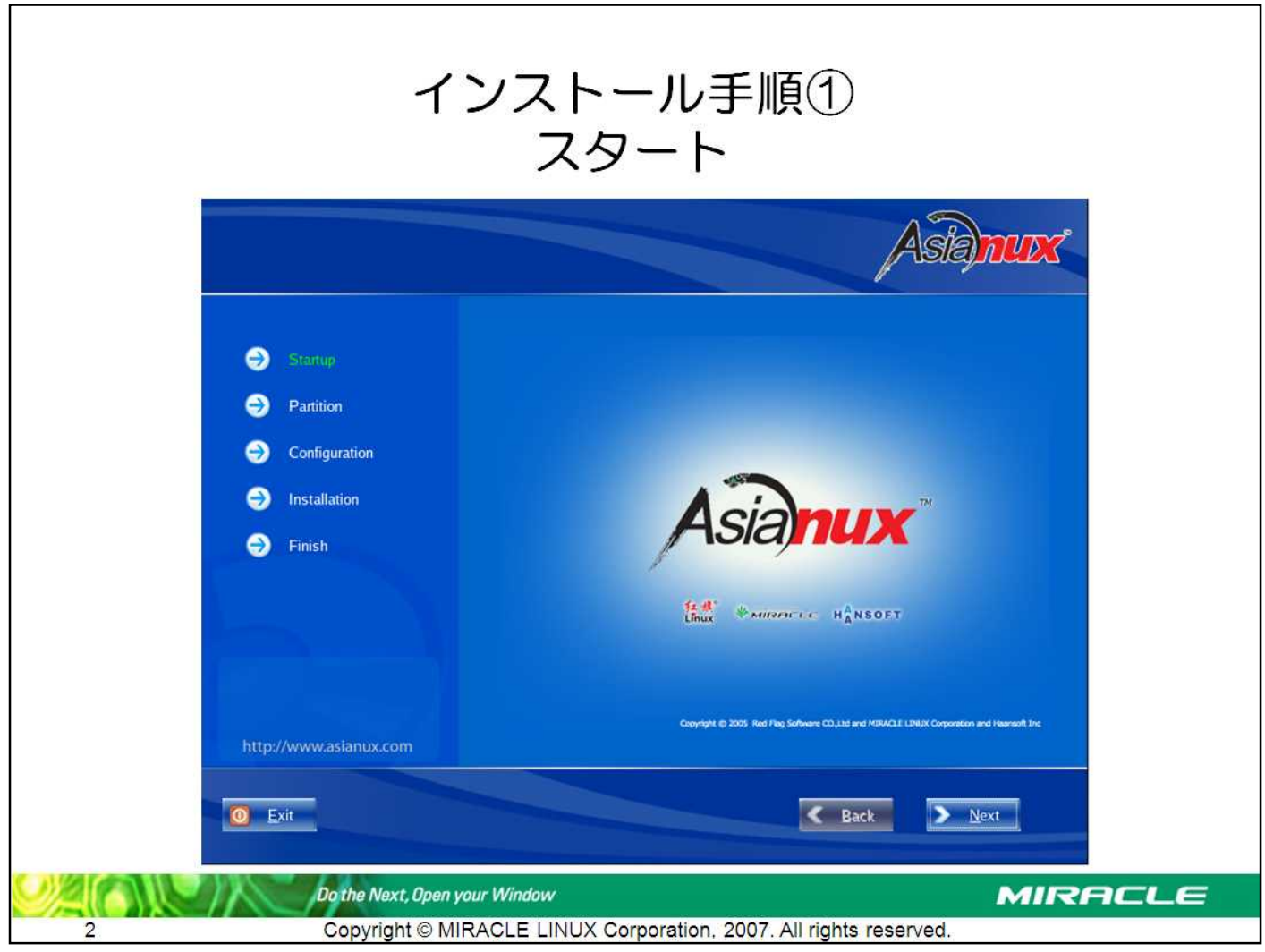

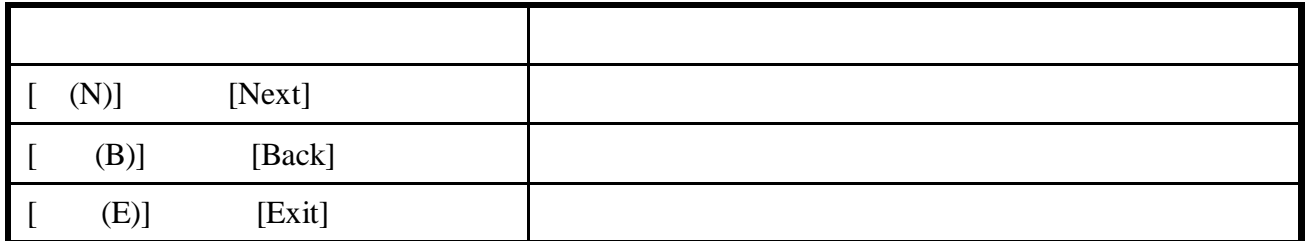

Next

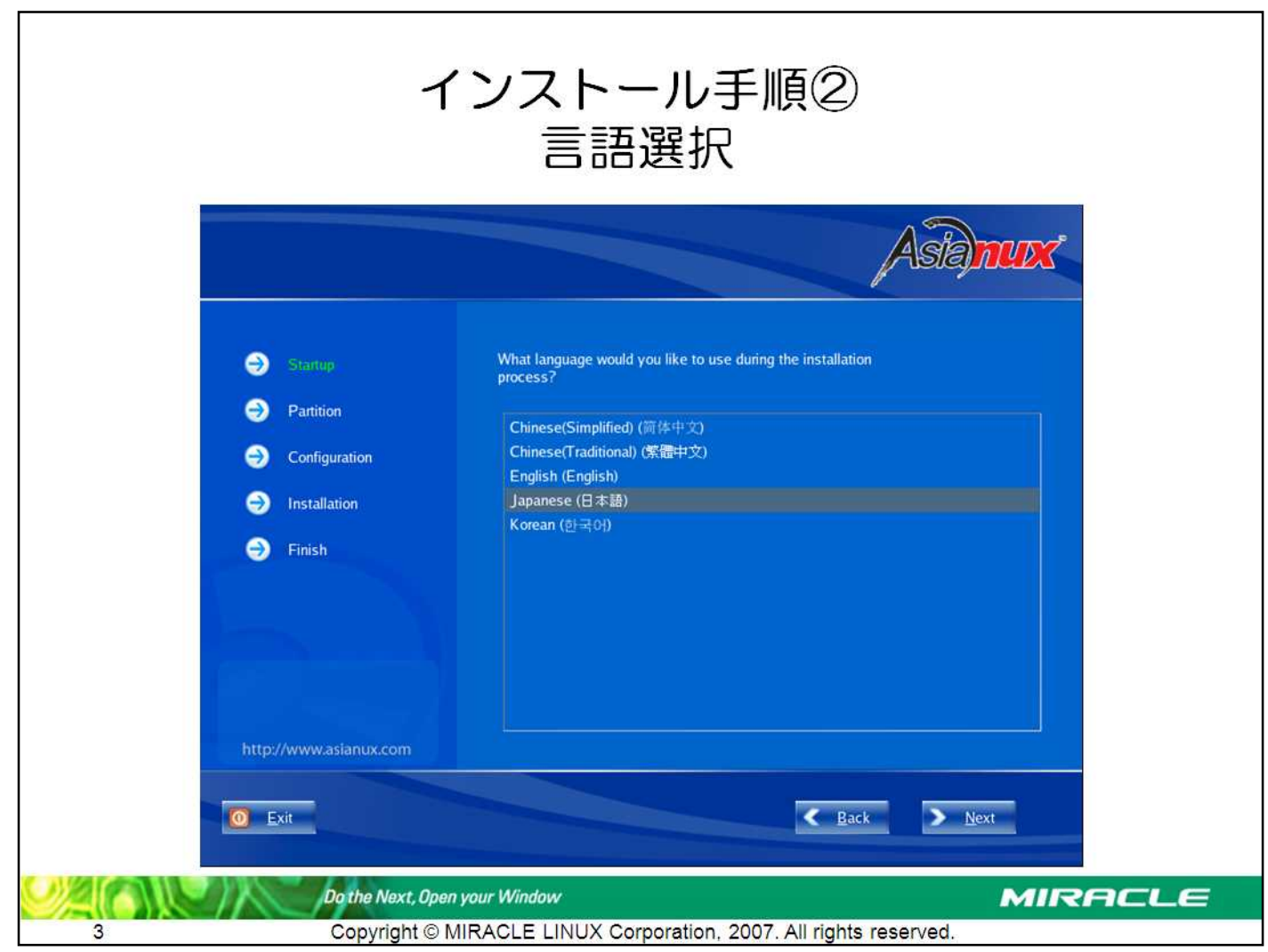

.........................

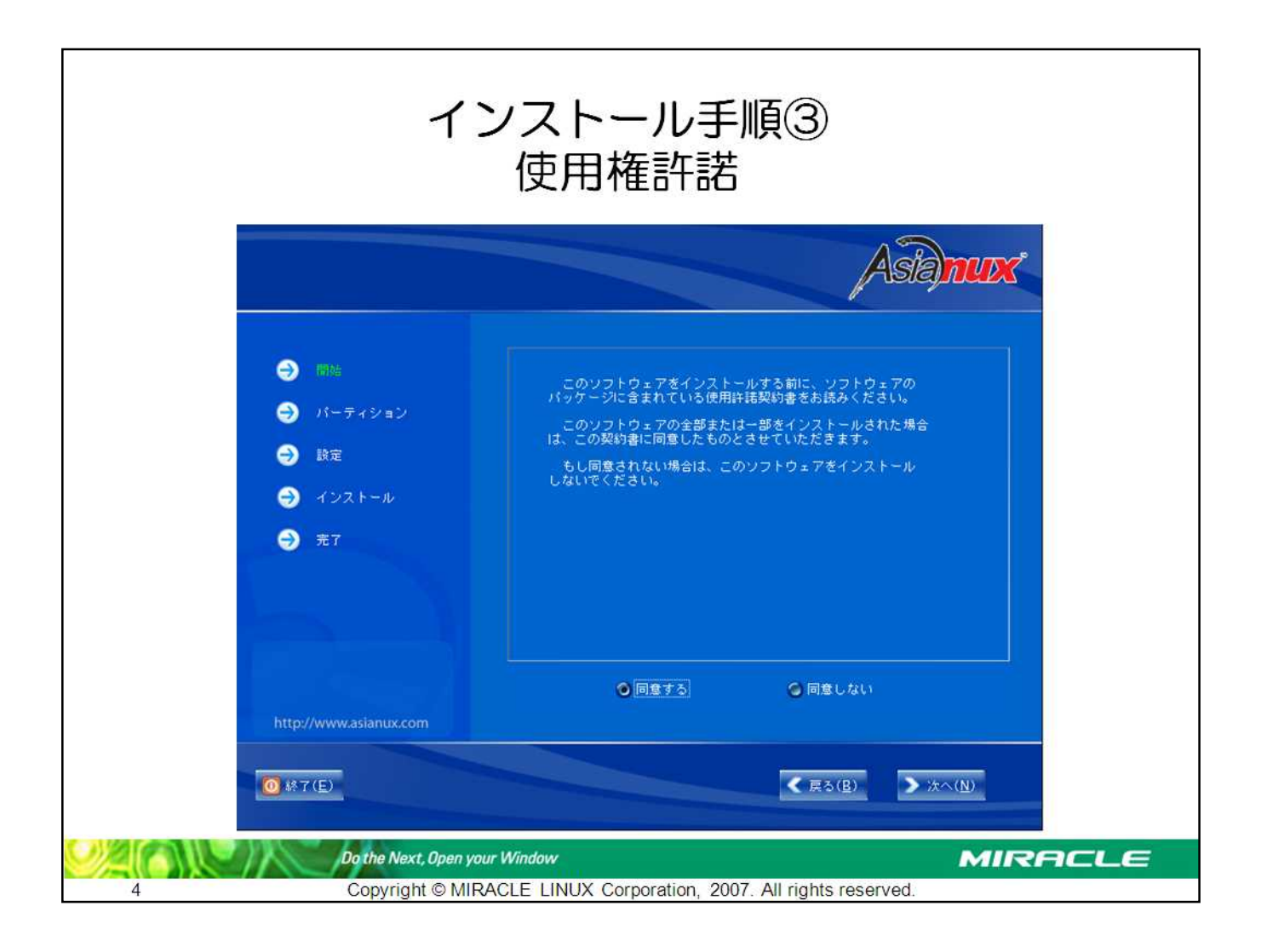

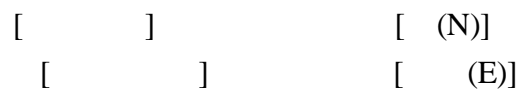

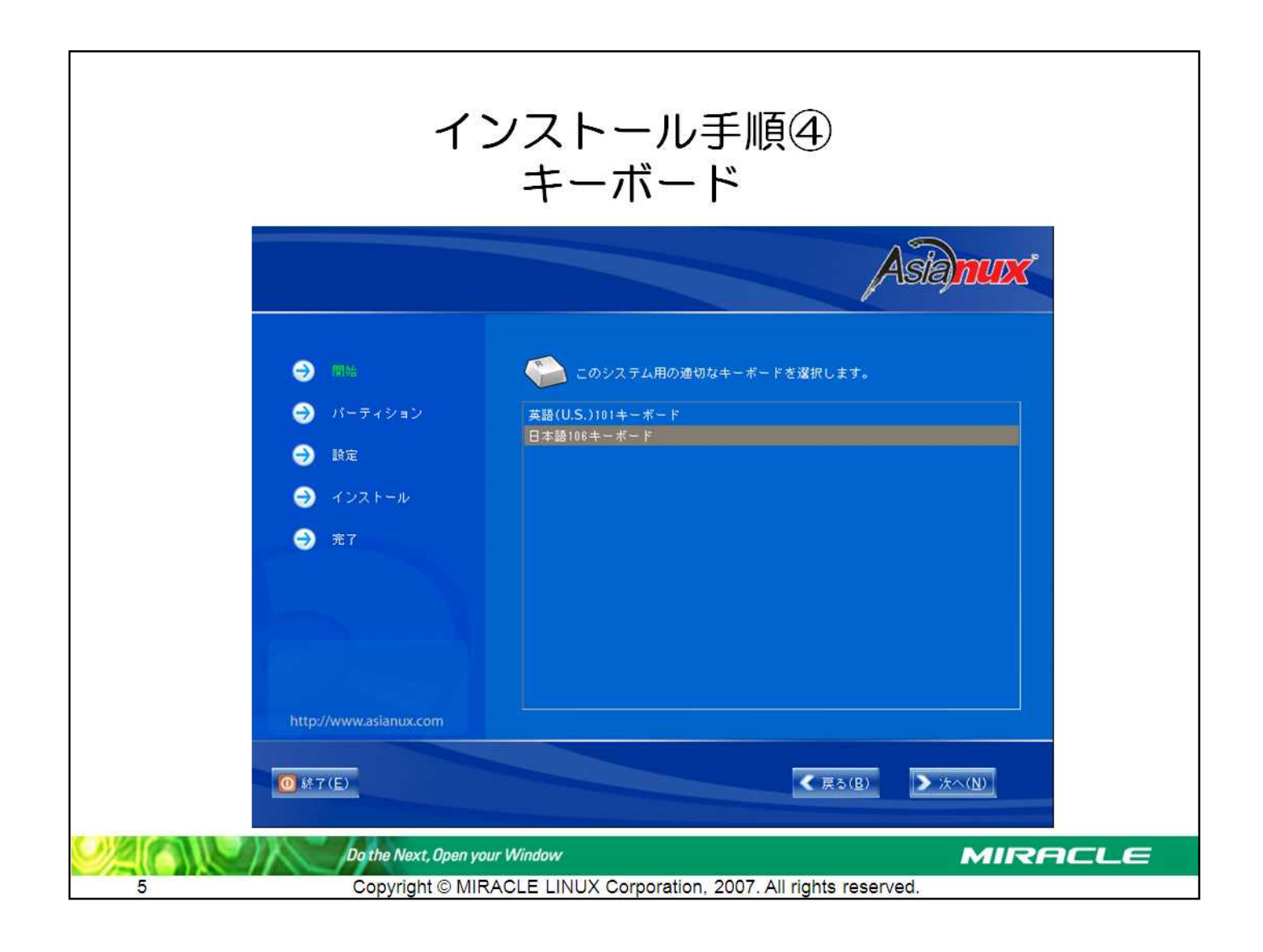

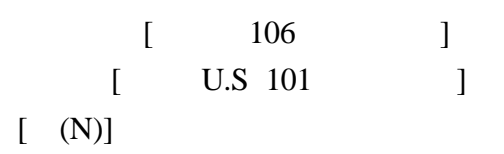

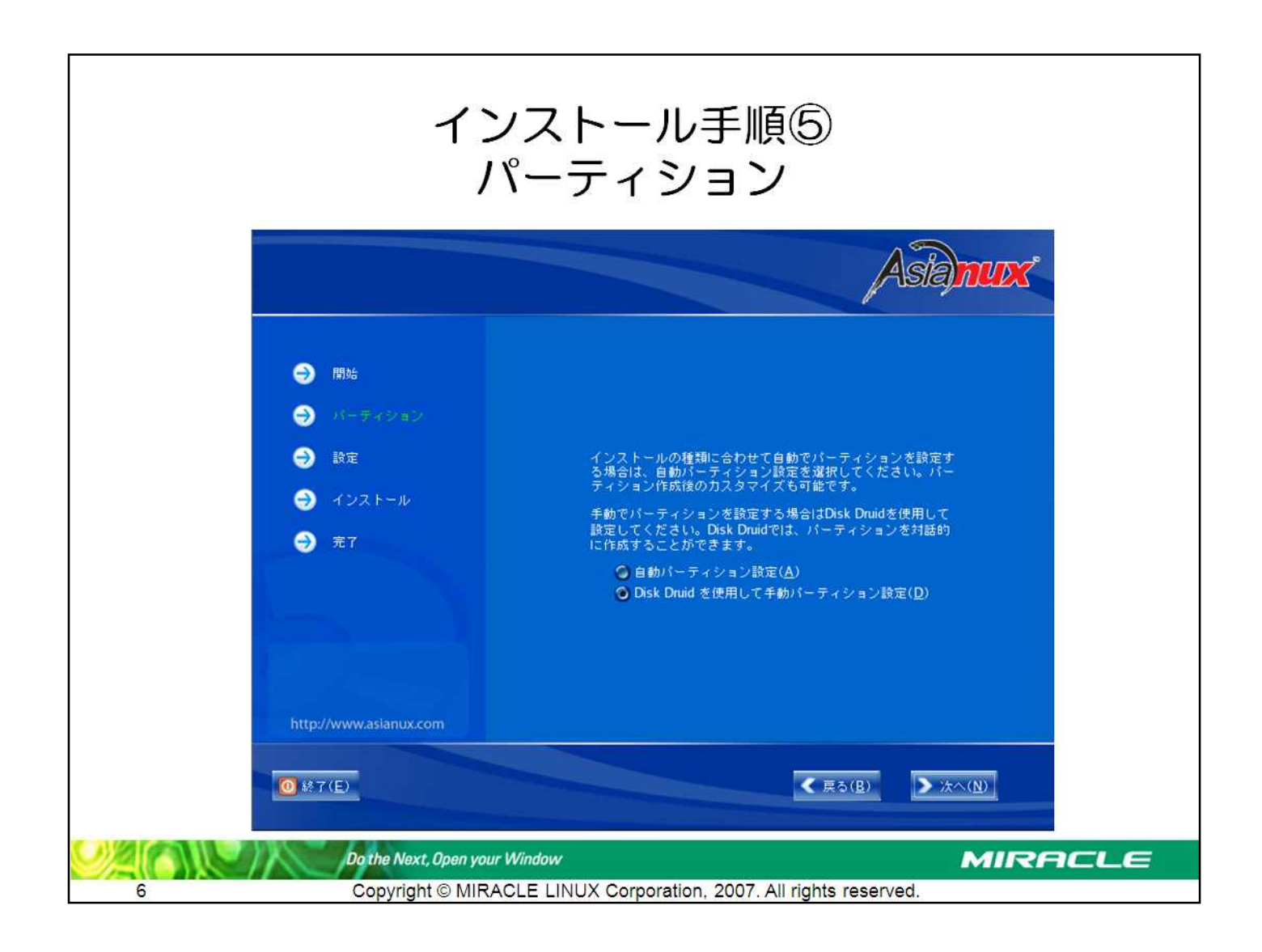

### Disk Druid

•

- •
- RAID

MIRACLE LINUX V4.0 2-6

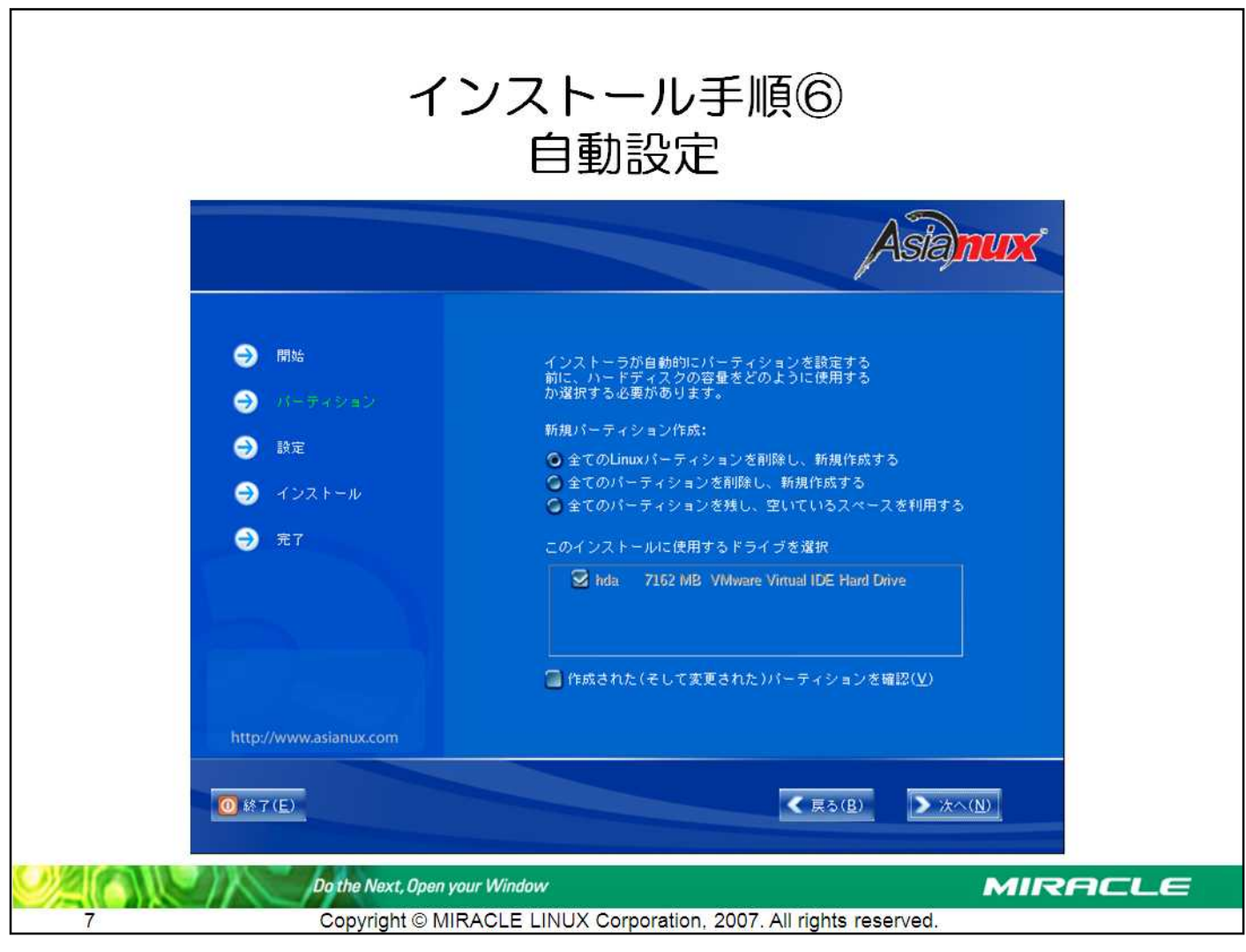

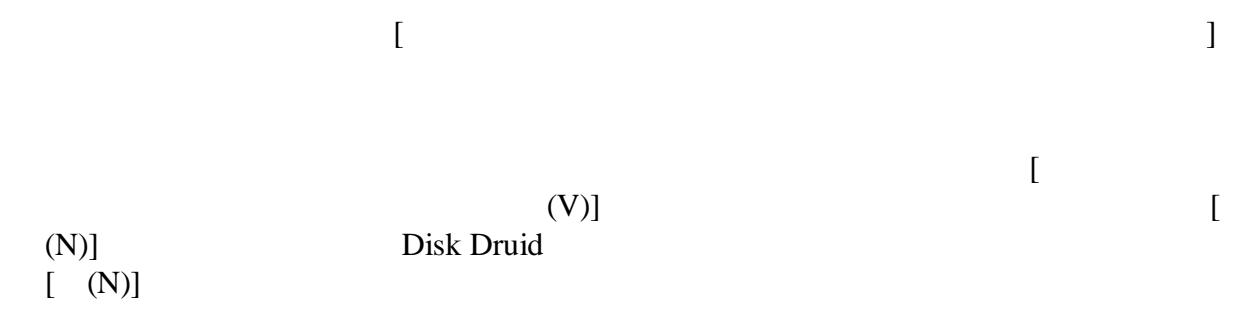

.................................

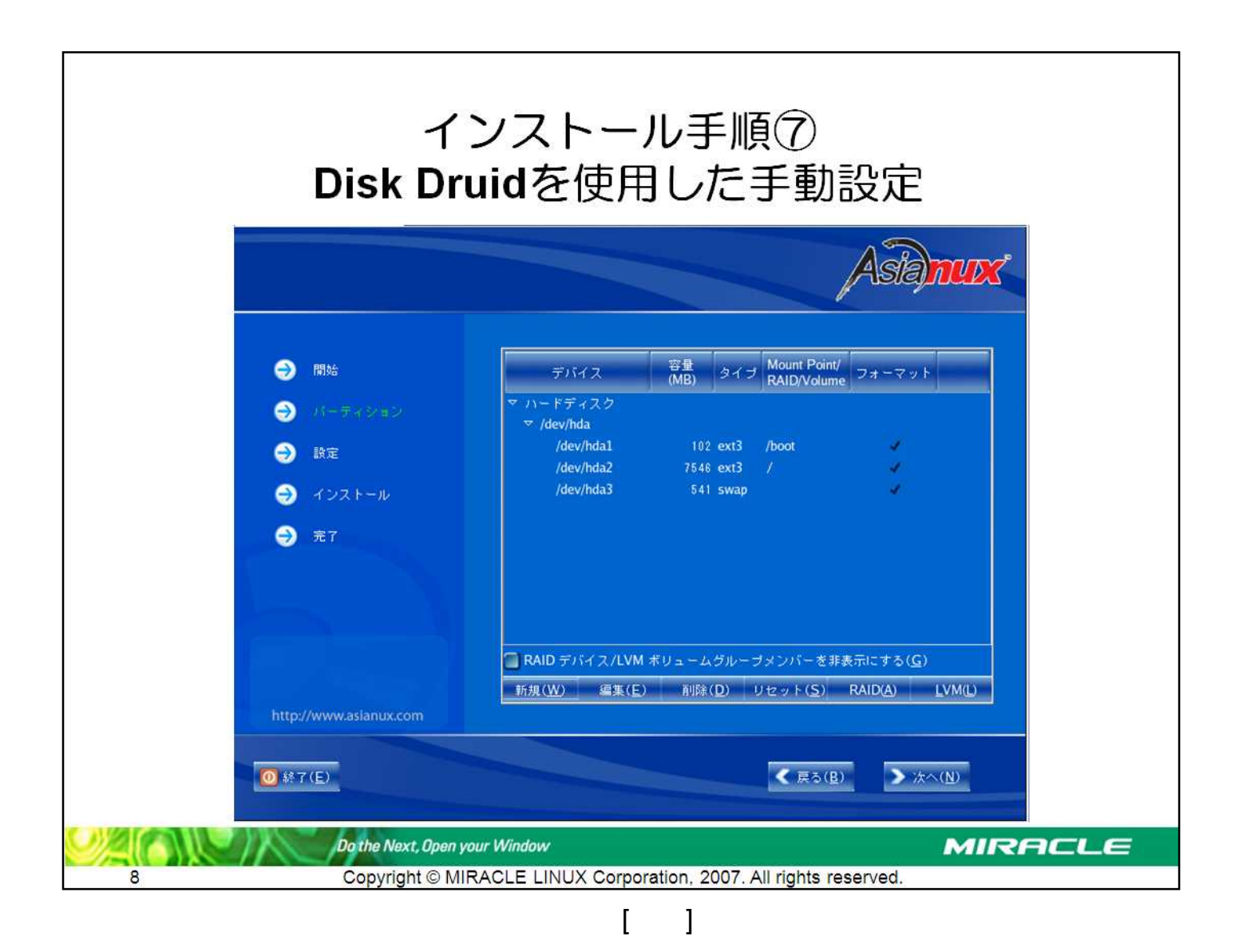

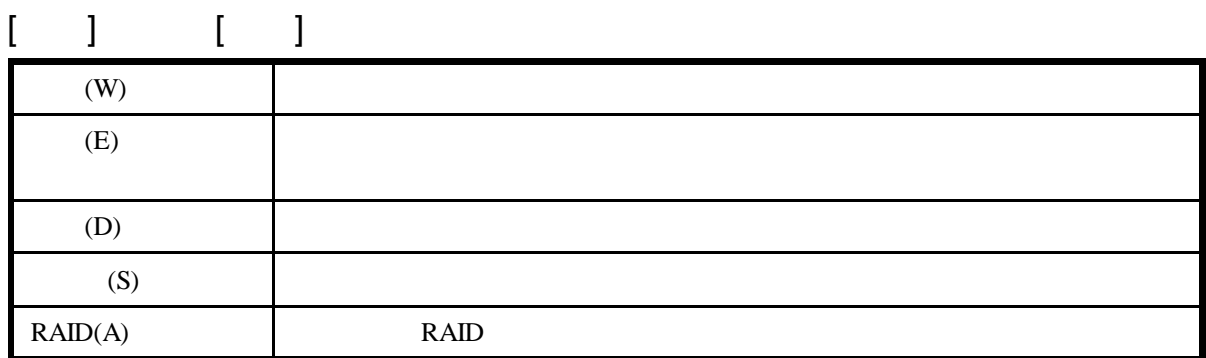

- •
- -
- •
- /

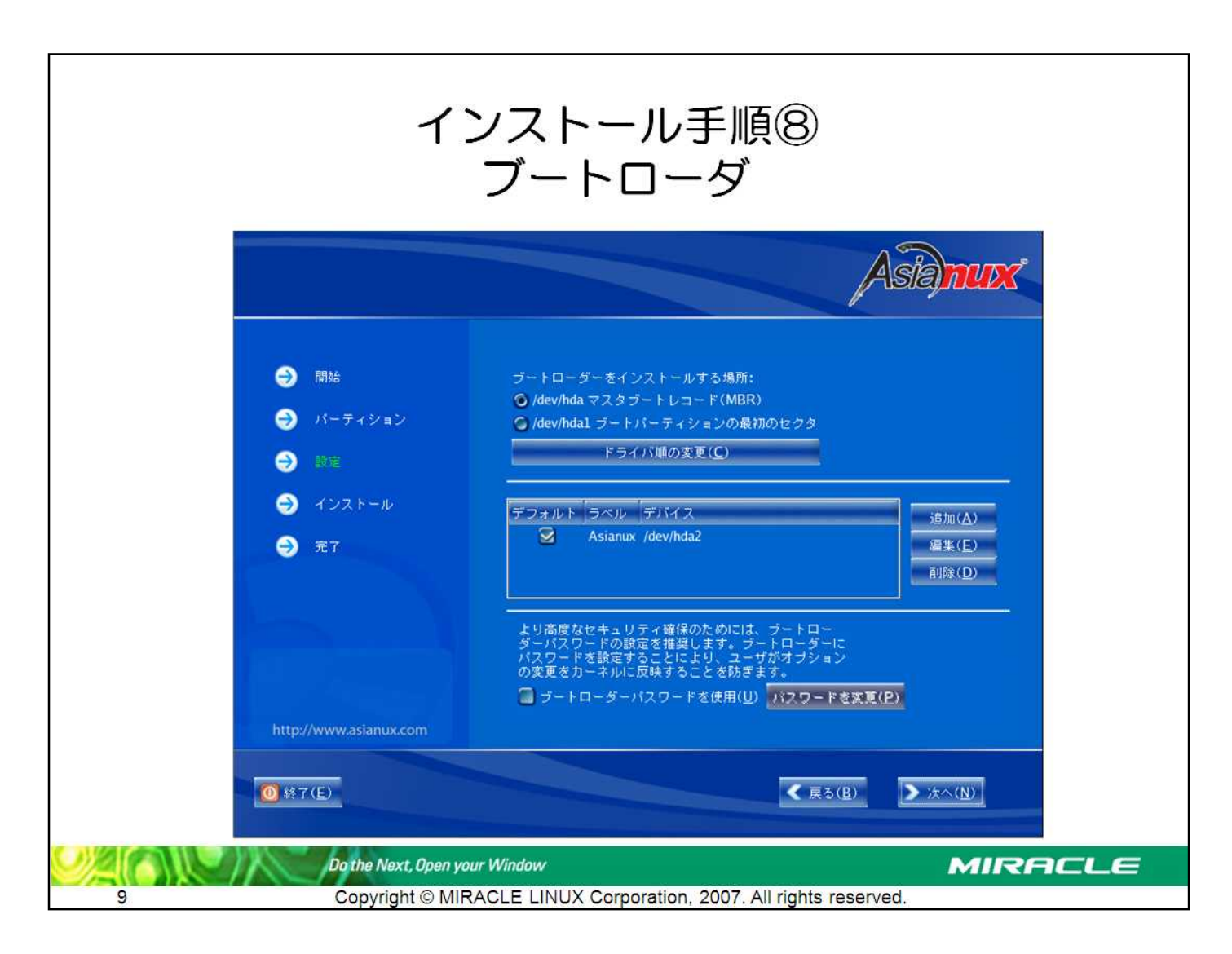

#### MIRACLE LINUX GRUB MBR

• MBR GRUB MBR  $[$ • XFS

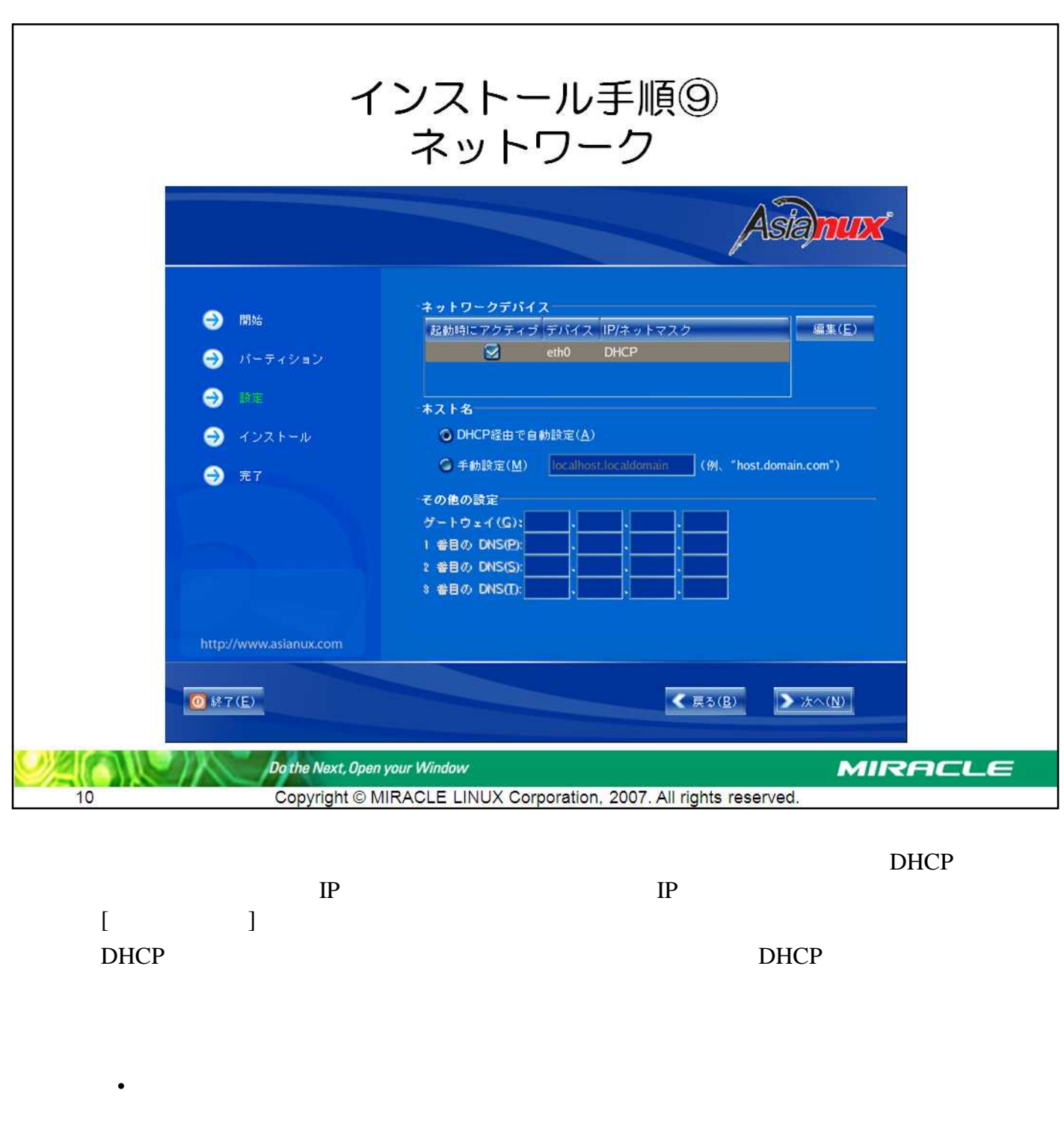

• FQDN Fully Qualified Domain Name hostname.example.com FQDN

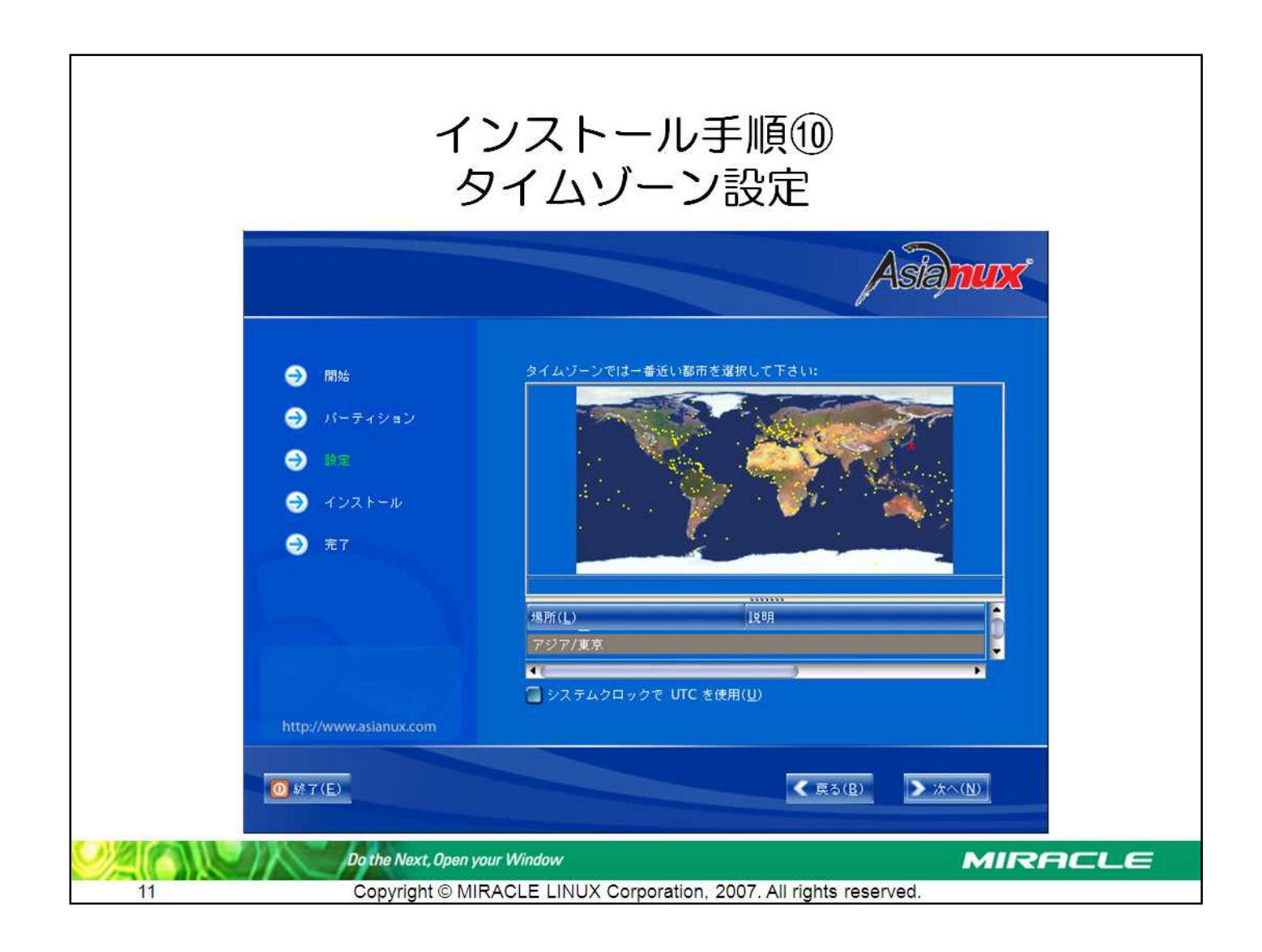

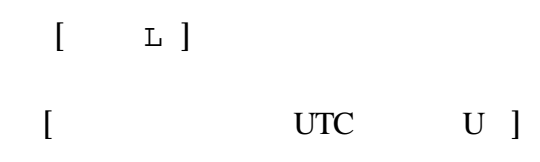

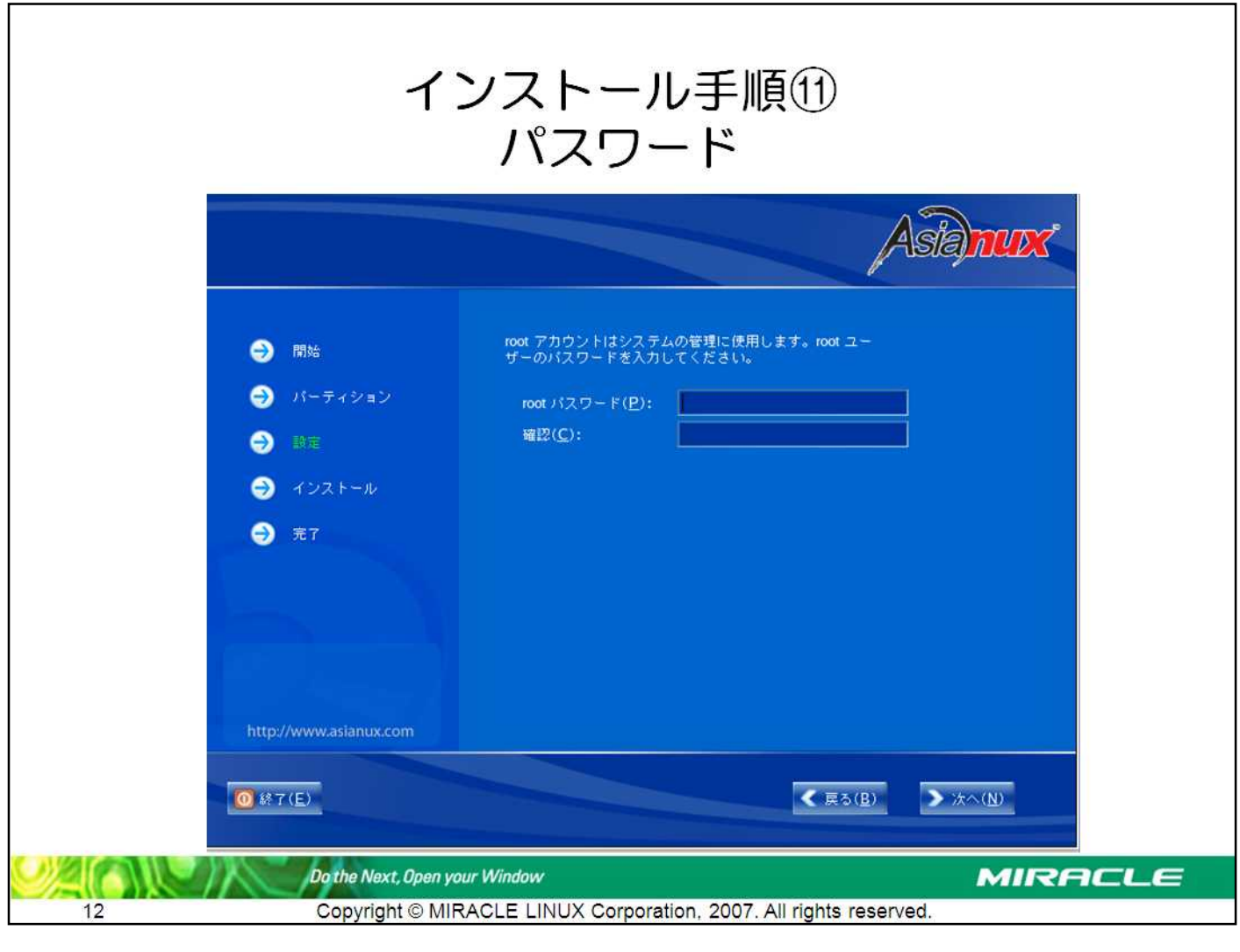

#### root 2

- 6
- root

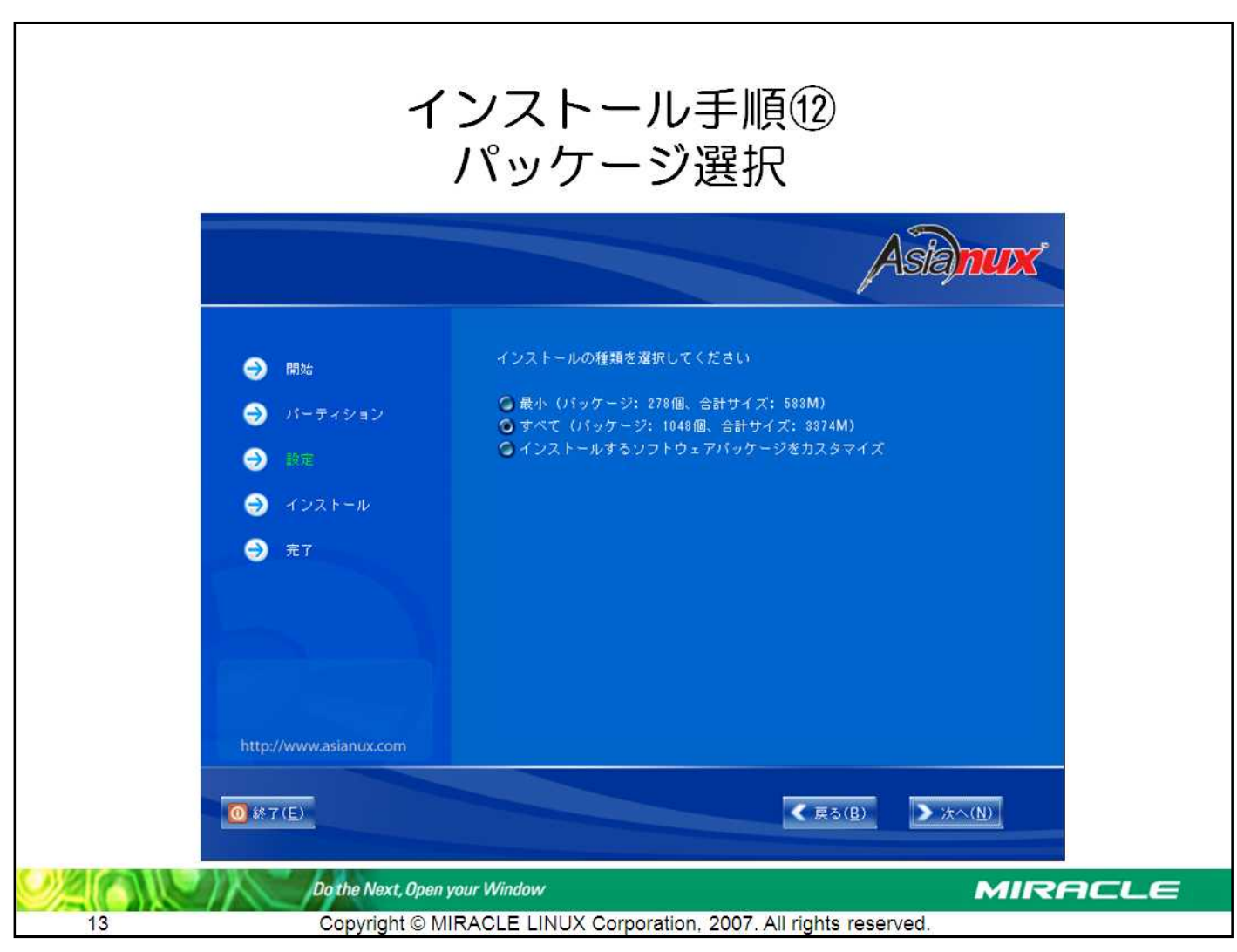

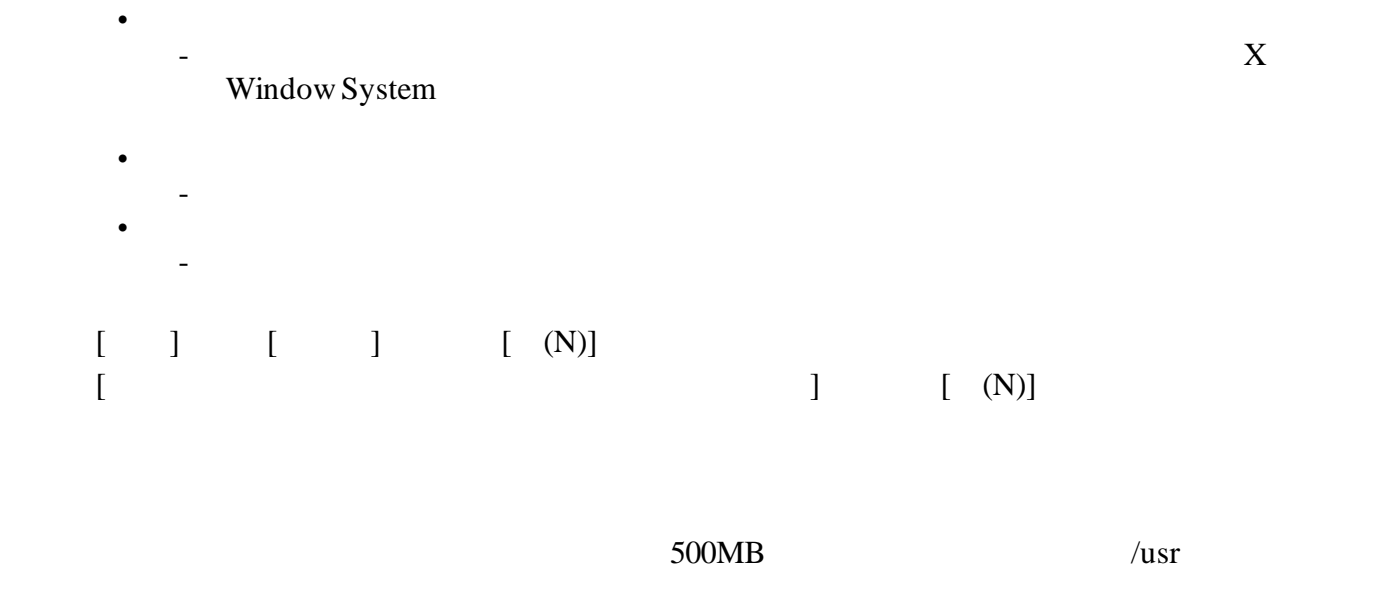

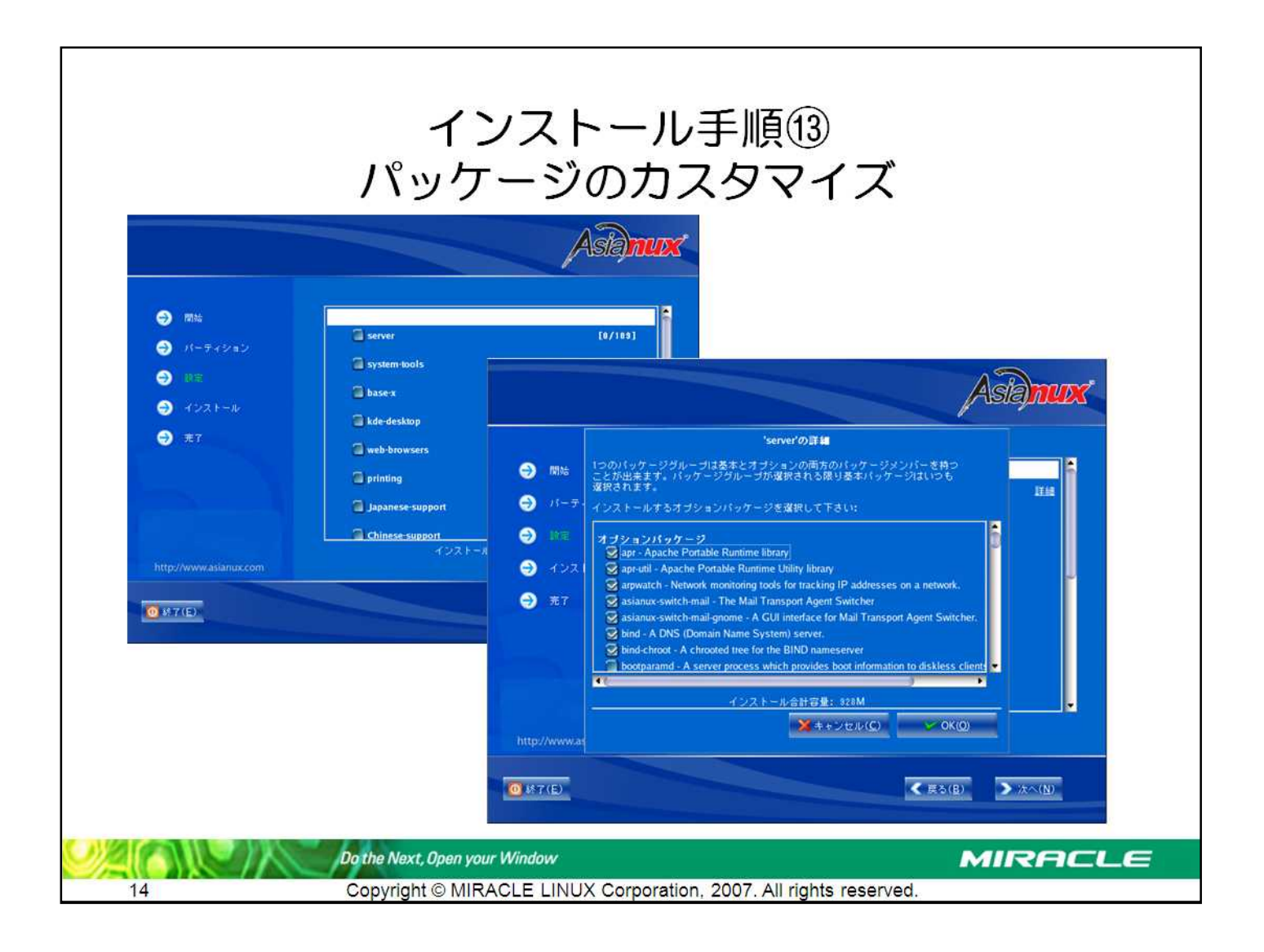

 $\overline{[}$ 

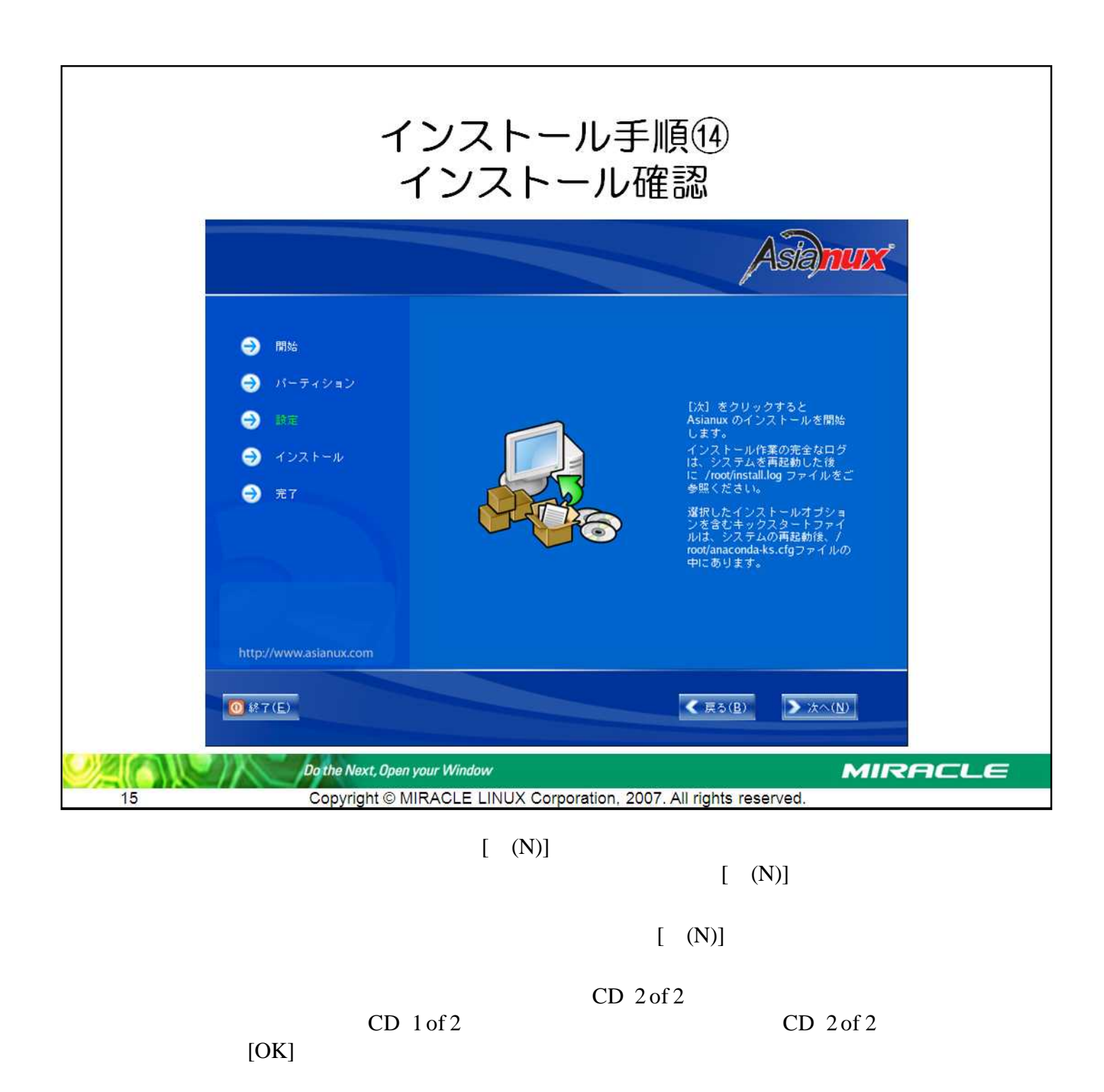

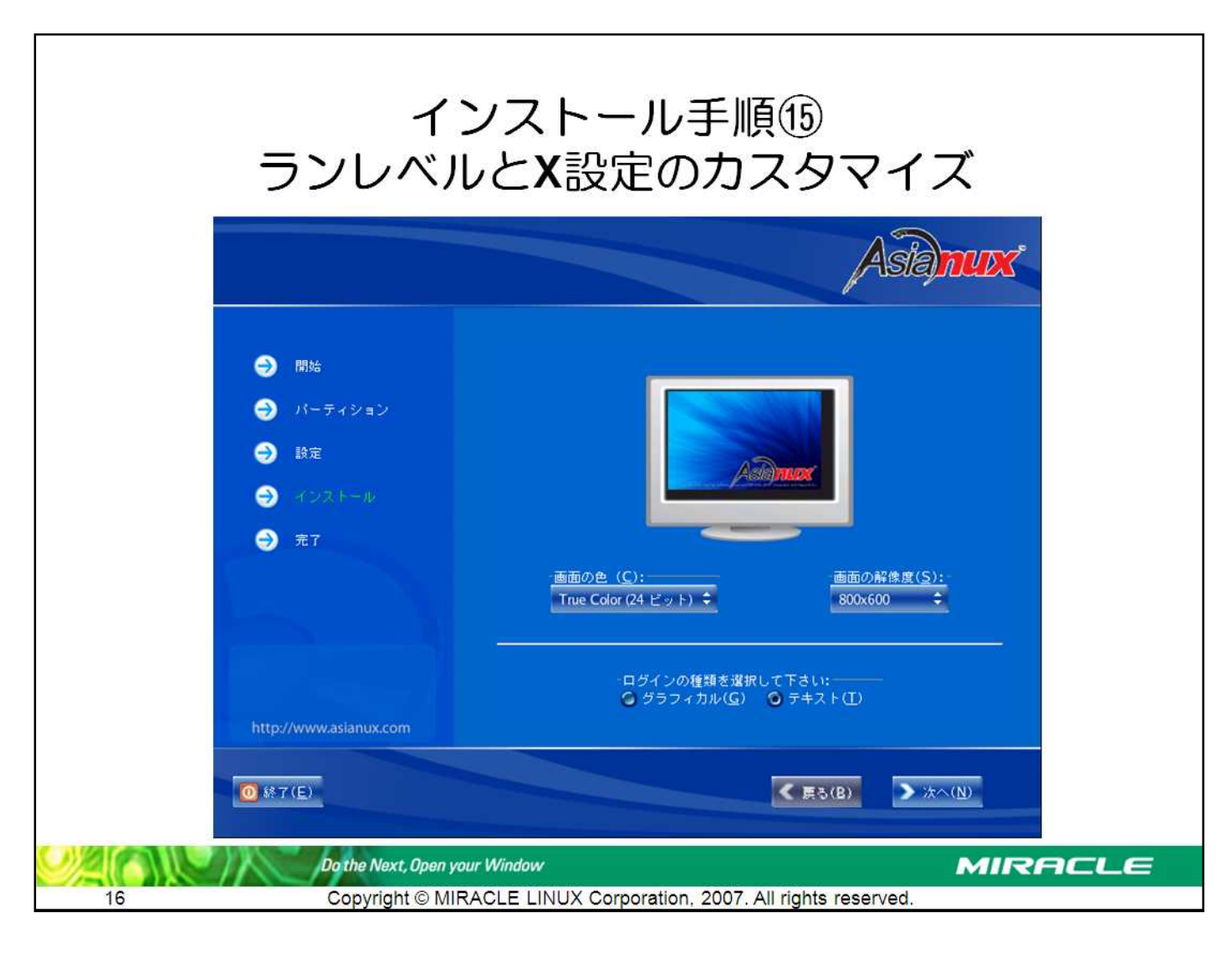

#### X Window System

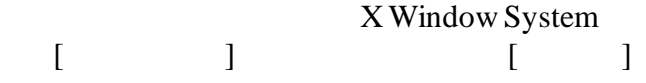

X Window System

http://www.xfree86.org/4.3.0/Status.html

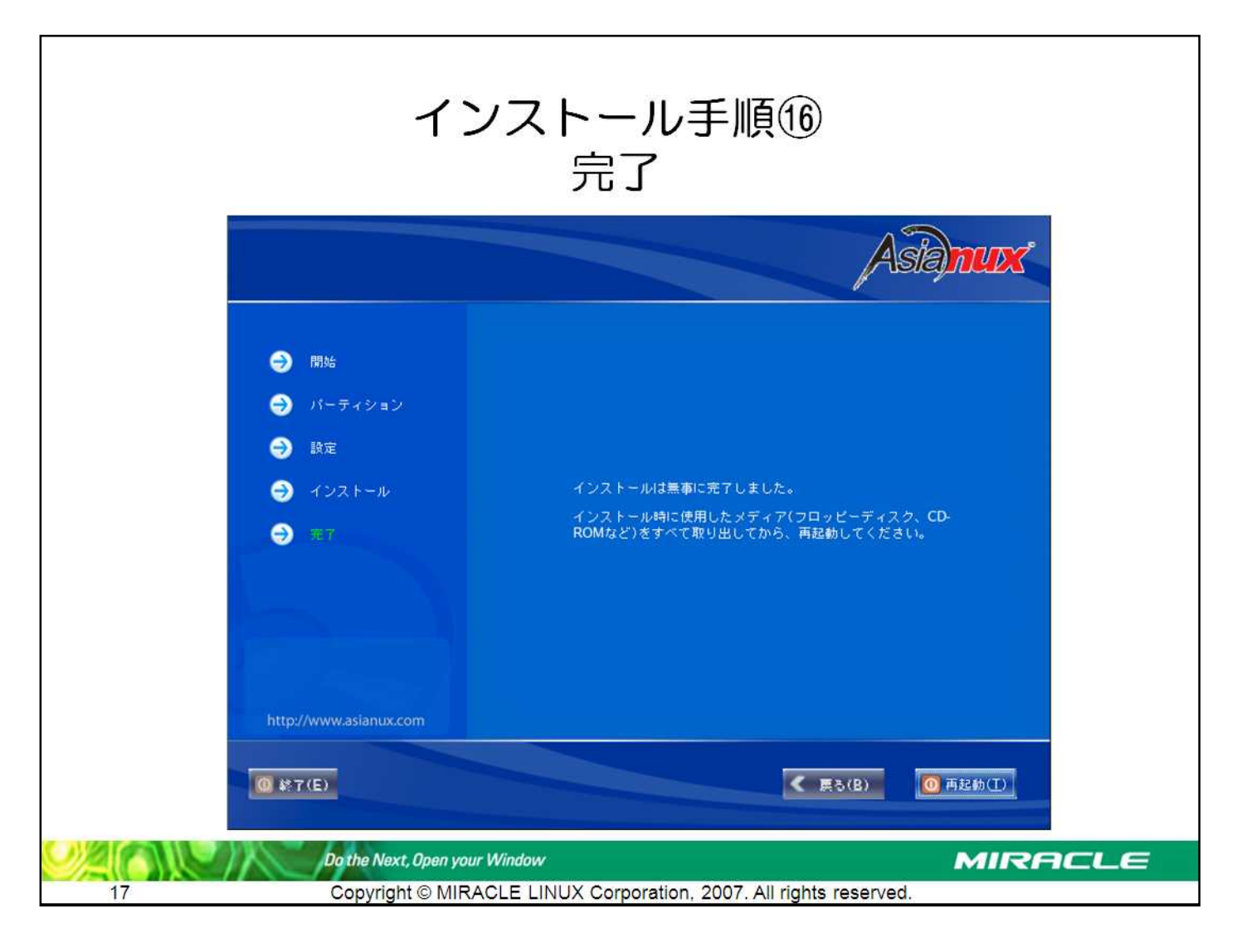

#### MIRACLE LINUX

FDD

CD-ROM CD 1 of 2  $CD 2 of 2$  T

# 御清聴 ありがとうございました

## 【お問い合わせ先】 info@miraclelinux.com http://www.miraclelinux.com

ミラクル・リナックス株式会社【無断転載を禁ず】

この文書はあくまでも参考資料であり、掲載されている情報は予告なしに変更されることがあります。ミラクル・リナック ス(株)は本書の内容に関していかなる保証もいたしません。また、本書の内容に関連したいかなる損害についても責 スでかけ、ホール・コース、大きなので、このことによって、これ、キーのアカバとス<u>達</u>のだいが、この食品にしています。ミラク<br>任を負いかねます。又、本資料の著作権は特に指定されている箇所を除いて、ミラクル・リナックスが有します。ミラク<br>をすることはできません。

MIRACLE LINUX の製品名、ロゴ、サービス名などは、ミラクル・リナックスが所有するか、使用権許諾を受けている 商標もしくは登録商標です。その他、本 Web サイトに掲載されている他社の製品名、ロゴなどは、それぞれ該当する 各社が所有する商標もしくは登録商標です。